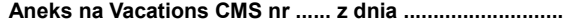

**Do umowy nr** ........................................... **z dnia** ................................. **:**

Pomiędzy:

**Firmą Elektroniczne Systemy Sprzedaży Sp. z o. o.** z siedzibą **we Wrocławiu 53-025, ul. Skarbowców 115/6,**

reprezentowaną przez:

**Zofię Biela-Berdowską,** zwaną dalej **Pełnomocnikiem Dostawcy**

a firmą **.**...................................................................................................... z siedzibą w ..............................................

> reprezentowaną przez:

1) ............................................................... **,**

2) ............................................................... **,**

zwanym dalej **Partnerem**

**Nr Klienta** ....................

**Vacations CMS** – responsywny portal do samodzielnej modyfikacji połączony / kompatybilny z systemem rezerwacyjnym **MerlinX**

**§ 1**

**Pkt 1.** Otrzymanie haseł dostępowych i linku do panelu konfiguracyjnego Vacations CMS oznacza podłączenie do usługi. Partner zobowiązuje się do uiszczania dodatkowej opłaty w wysokości 159 PLN netto miesięcznie. Kwota ta będzie podlegać odliczaniu z tytułu dokonywanych rezerwacji w systemie MerlinX. (tzn. będzie pomniejszana każdorazowo o 5 PLN, zgodnie z § 4 pkt 2 umowy o odpłatne użytkowanie programu MerlinX).

**Pkt 2.** Ostateczną zgodę na prezentowanie oferty na stronie internetowej Partnera podejmuje touroperator. W razie braku autoryzacji oferta organizatora będzie wyłączona.

**Pkt 2.1.** Licencja wyszukiwarki automatycznie nie upoważnia Partnera do sprzedaży i prezentowania ofert touroperatora. Kwestie wyświetlania ofert reguluje umowa pomiędzy Partnerem i touroperatorem.

**Pkt 3.** W przypadku pobierania zdjęć z panelu konfiguracyjnego CMS Partner samodzielnie powinien wykupić licencję na umieszczenie obrazka na swojej stronie www u danego dostawcy np. [www.fotolia.com](http://www.fotolia.com/)

**Pkt 4.** Dodatkowe usługi płatne:

## **DODATKOWE PŁATNE USŁUGI**

Podpis po prawej stronie stanowi wybranie usługi.

Faktura za dodatkowe poniższe usługi wystawiana jest z góry i dopiero po jej opłaceniu support może przystąpić do prac.

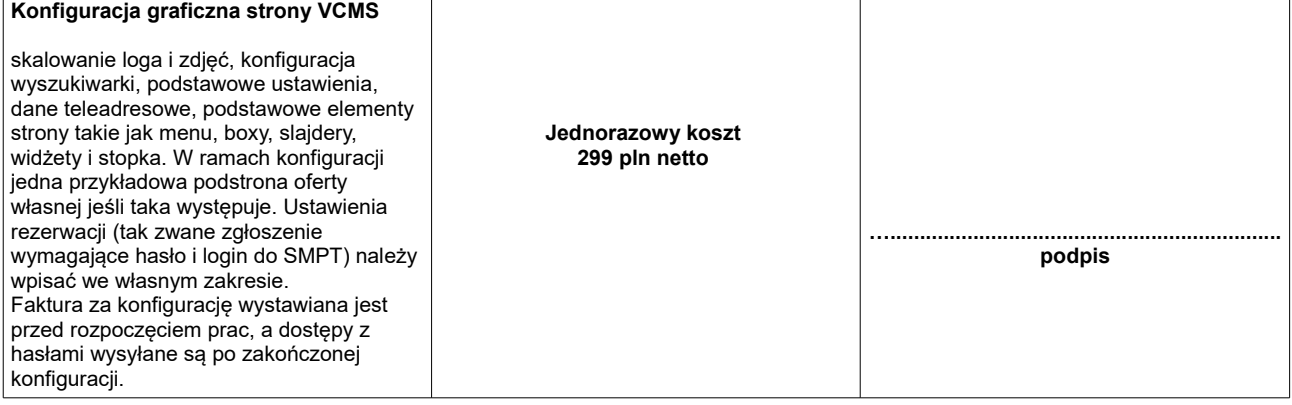

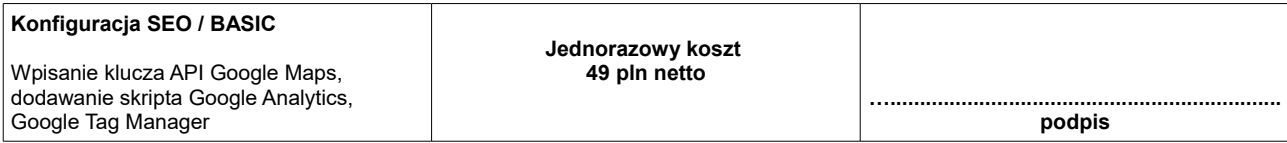

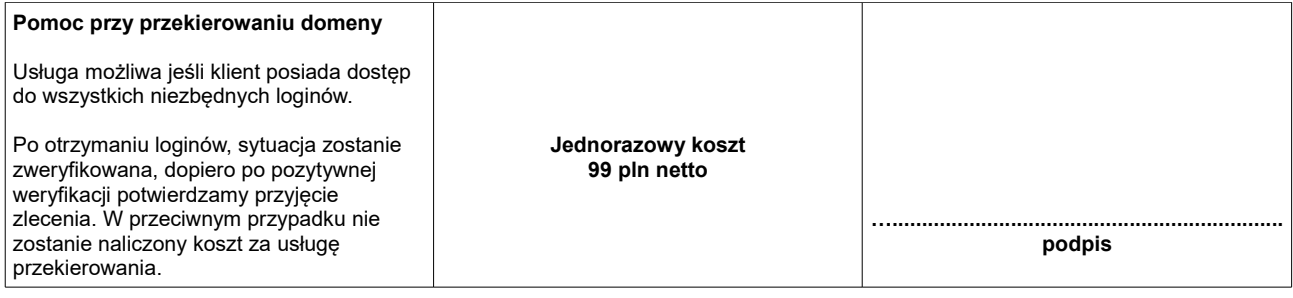

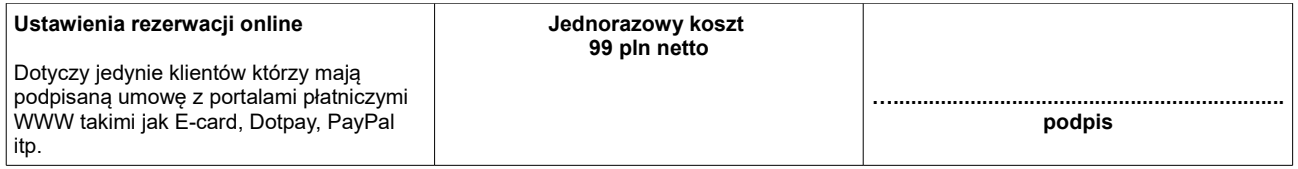

każda rezerwacja pochodząca ze strony internetowej Partnera będzie rozliczona miesięcznie w formie prowizji w wysokości 0,5% netto od ceny brutto wycieczki. W przypadku udostępnienia możliwości płacenia kartą, przy rezerwacji on-line Partner sam rozlicza się za dokonane płatności z właściwym podmiotem obsługującym transakcję. Partner poda dane osoby kontaktowej odnośnie rezerwacji ondenoming produced in the constraint produced in the constraint of the constraint produced in the constraint produced in the constraint produced in the constraint produced in the constraint produced in the constraint produc

**Pkt 5. W przypadku jeśli klient na własne życzenie wymaga zmian na stronie VCMS które nie są dostępne w ramach ogólnych możliwości technicznych,** opłata za każdą taką godzinę pomocy supportu wynosi 100 PLN netto.

….................................................................................................................................................................................................................

**Pkt 6.** Adres strony internetowej na której będzie umieszczony Vacations CMS:

**§ 2**

**Pkt 1.** Pozostałe punkty umowy o odpłatne użytkowanie Programu MerlinX pozostają bez zmian.

**Pkt 2.** Niniejszy aneks zostaje zawarty na czas nieokreślony i może być rozwiązany przez każdą ze Stron z zachowaniem 3 miesięcznego terminu wypowiedzenia liczonego od nowego pełnego miesiąca

www .........................................................................................................................................................................................................

**Dostawca**

…**................................................**

**(podpis i pieczątka)**

…**..................................................**

**Partner**

**(podpis i pieczątka)**